# **HANSER**

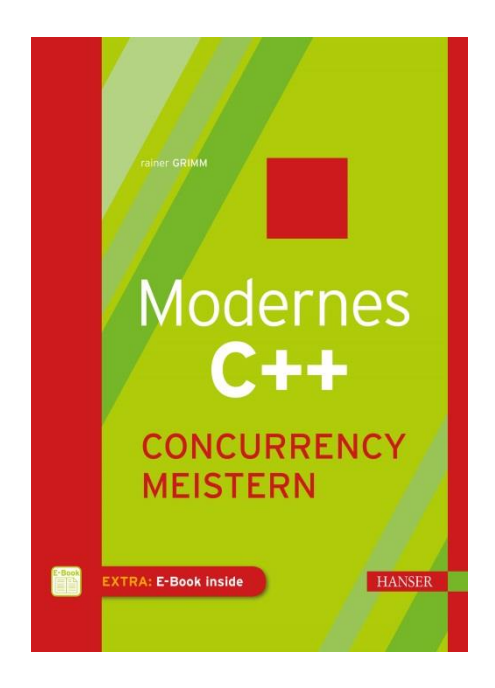

# **Leseprobe**

zu

## **Modernes C++: Concurrency meistern**

von Rainer Grimm

ISBN (Buch): 978-3-446-45590-0 ISBN (E-Book): 978-3-446-45665-5

Weitere Informationen und Bestellungen unter <http://www.hanser-fachbuch.de/>

sowie im Buchhandel

© Carl Hanser Verlag, München

# **Inhalt**

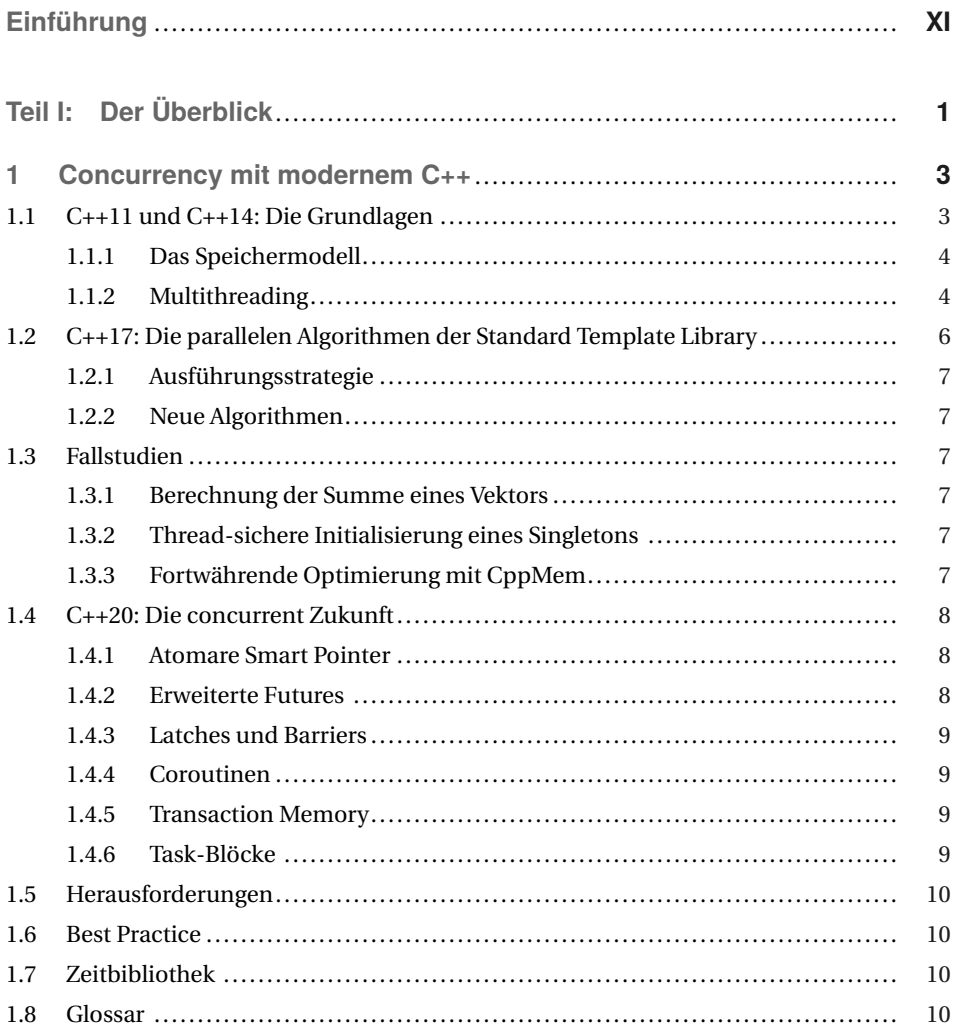

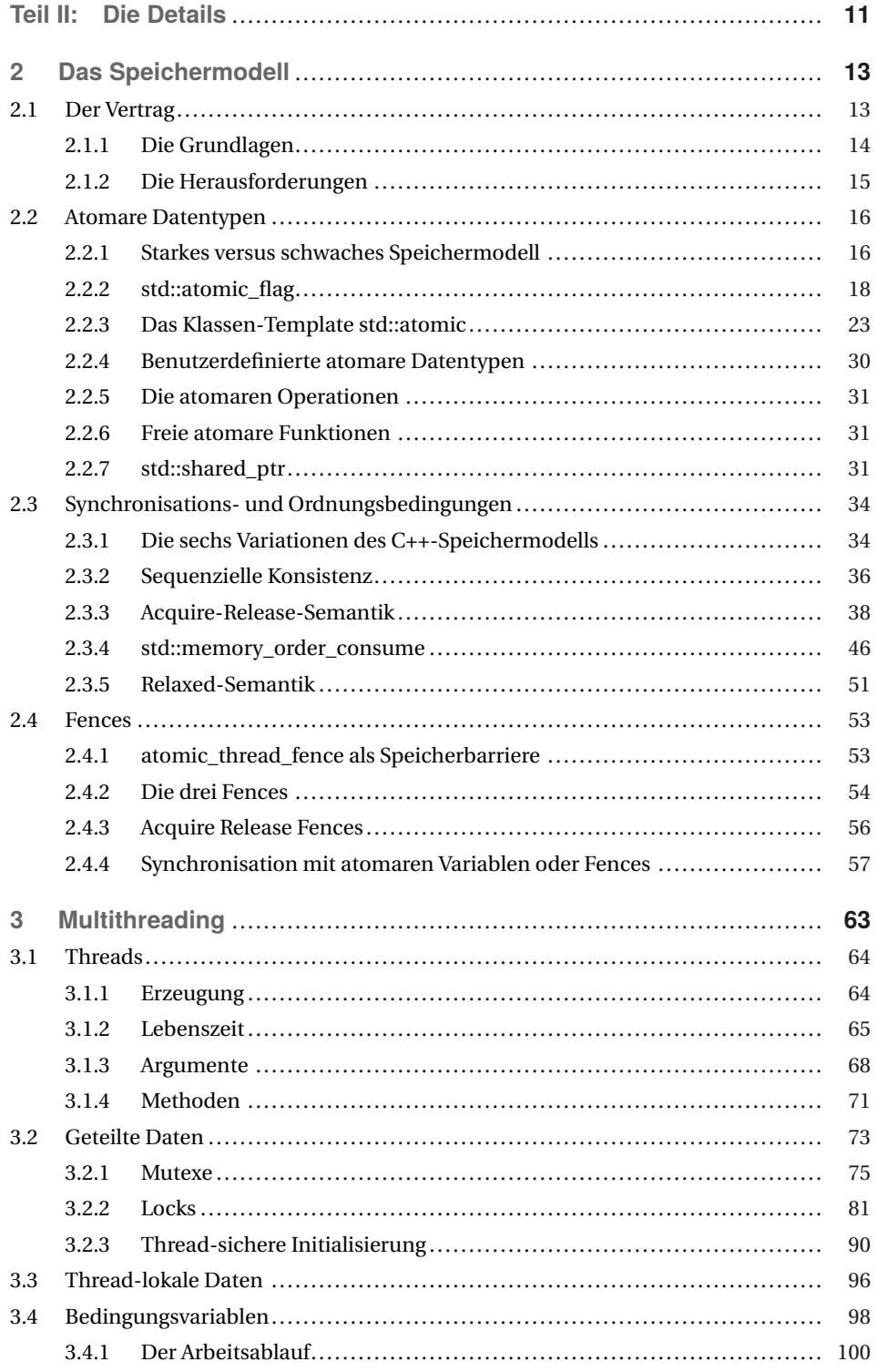

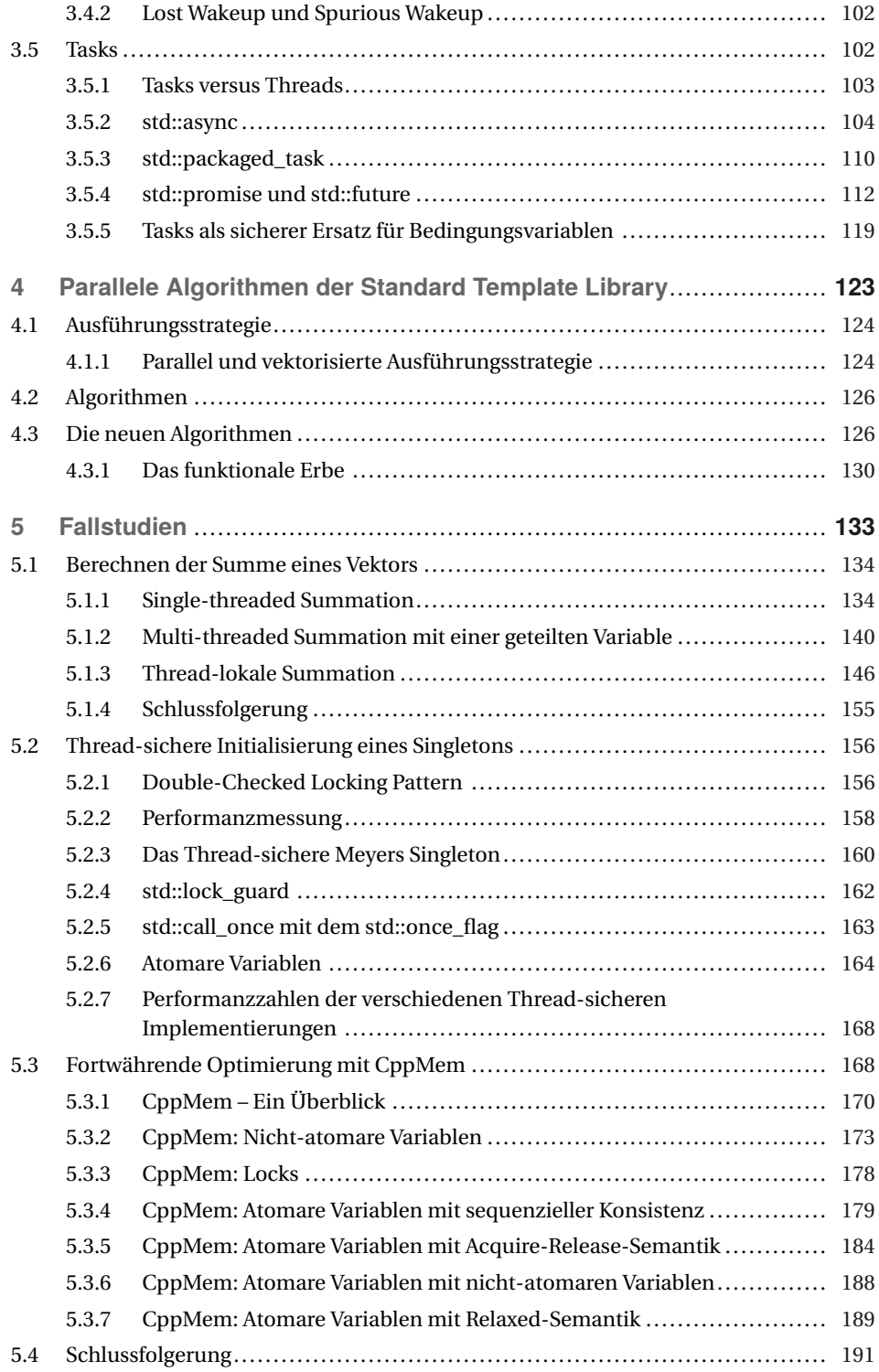

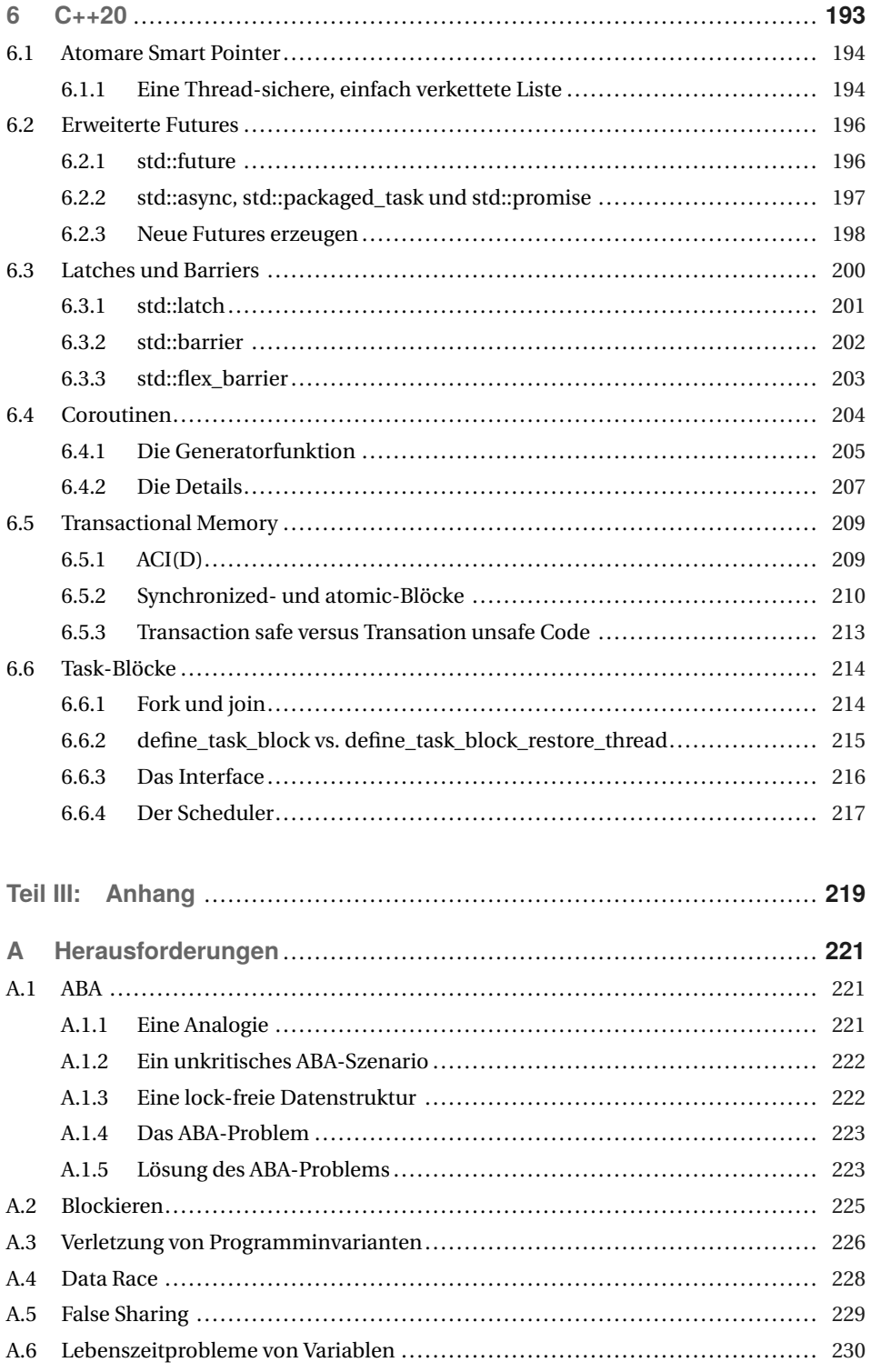

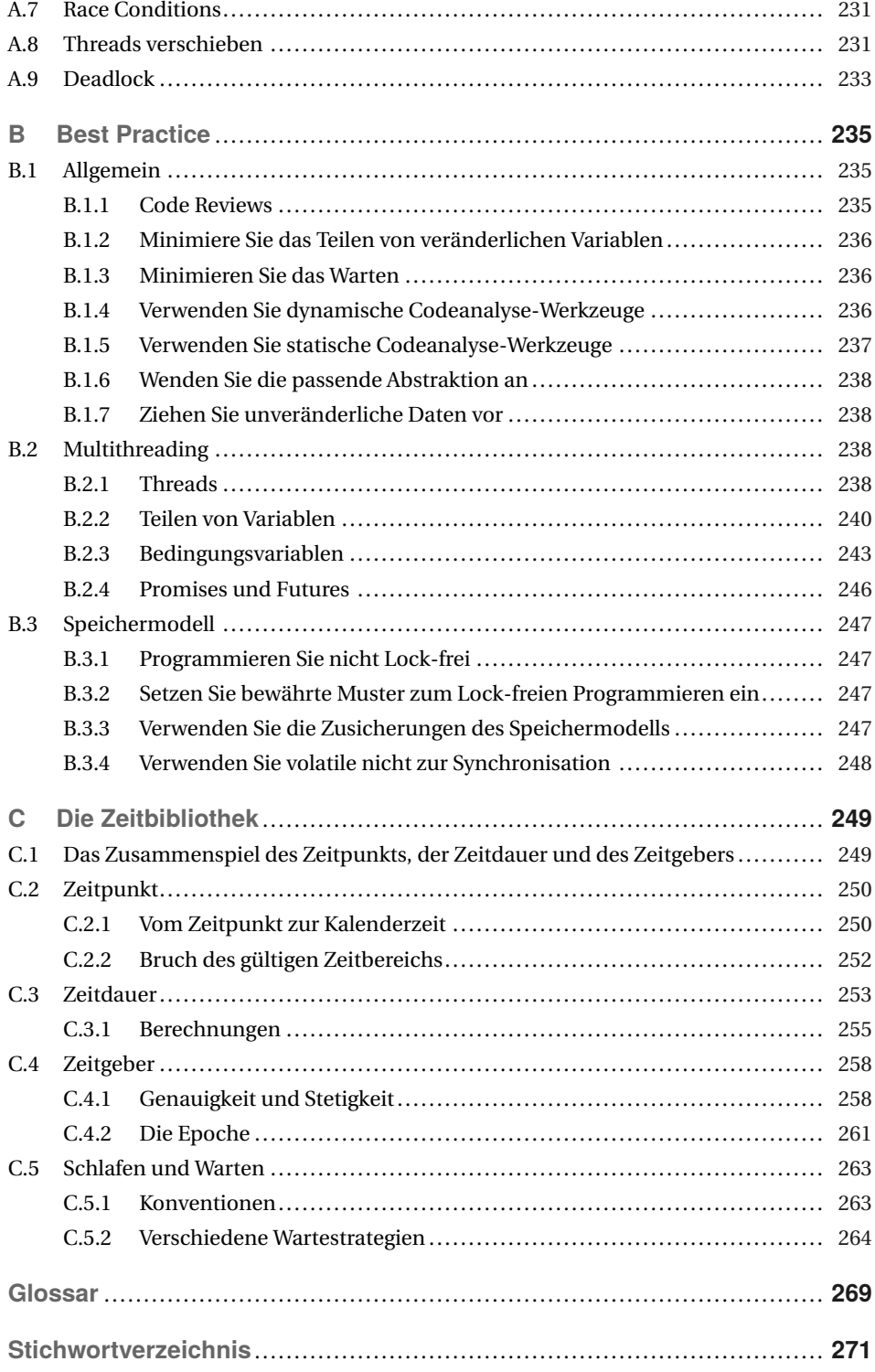

# **Einführung**

Concurrency mit modernem C++ ist eine Reise durch die aktuellen und zukünftigen Features rund um Concurrency in C++.

- **C++11** und **C++14** besitzen die elementaren Bausteine, um gleichzeitige und parallele Programme zu schreiben.
- Mit **C++17** erhielten wir die parallelen Algorithmen der Standard Template Library (STL). Das heißt, dass die meisten der Algorithmen der STL sequenziell, parallel oder parallel und vektorisierend ausgeführt werden können.
- Die Geschichte zur Gleichzeitigkeit in C++ geht weiter. Mit **C++20** können wir auf erweiterte Features, Coroutinen, Transaktionen und mehr hoffen.

Dieses Buch geht auf die Theorie zur Gleichzeitigkeit in modernem C++ ein und bietet darüber hinaus viele lauffähige Codebeispiele. Damit lässt sich die Theorie gewinnbringend mit der Praxis verknüpfen.

Da sich das Werk intensiv mit der Gleichzeitigkeit beschäftigt, werde ich viele Fallen präsentieren und zeigen, wie sich diese überwinden lassen.

### **Konventionen**

Hier sind die wenigen Konventionen, die ich in meinem Buch einhalte.

#### **Fonts**

- *Italic* hebt Ausdrücke leicht hervor.
- **Fett** hebt Ausdrücke stark hervor.
- Monospace steht für kleine Codeschnipsel. Dies können Anweisungen oder Schlüsselwörter, aber auch Namen von Typen, Variablen und Klassen sein.

#### **Symbole**

■ ⇒ steht für Schlussfolgerungen im mathematischen Sinne. Zum Beispiel bedeutet a ⇒ b: Wenn a eintritt, dann auch b.

#### **Kästchen**

Kästchen enthalten spezielle Informationen, Tipps und Warnungen.

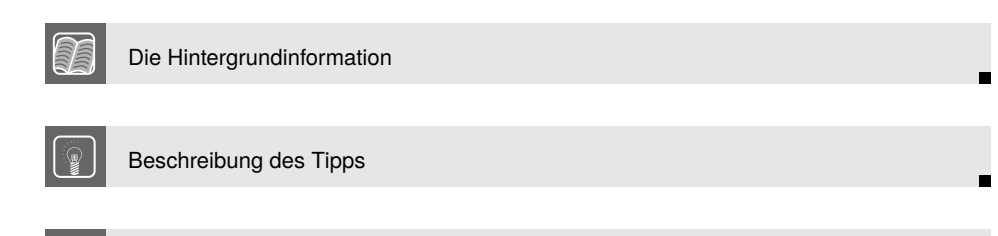

#### **Deutsche und englische Begriffe**

Beschreibung der Warnung

Beim Übersetzen meines Buchs ins Deutsche stand ich häufig vor der Herausforderung: Soll ich einen etablierten englischen Begriff ins Deutsche übersetzen? Für die deutsche Sprache spricht typischerweise die Lesbarkeit des Buchs, für die englische Sprache spricht vor allem die Verständlichkeit, denn häufig verwende ich lang etablierte Begriffe. Im Zweifelsfall habe ich mich für die englischen Fachbegriffe entschieden, zumal es Begriffe im Englischen gibt, zu denen kein deutsches Pendant existiert. So werden zum Beispiel die zwei unterschiedlichen englischen Begriffe Data Race und Race Condition vereinfachend ins Deutsche mit kritischem Wettlauf übersetzt. Englische Begriffe, die ich direkt ins Deutsche übernehme, werde ich in diesem Buch groß schreiben.

Im Kapitel Glossary nehme ich auf die wenigen, leicht etablierten deutschen Begriffe wie Verklemmung oder Nebenläufigkeit Bezug und verweise auf ihre entsprechenden, deutlich stärker etablierten englischen Begriffe. Ohne diese Zuordnung ist das Verwirrungspotenzial beim Wechsel zwischen deutscher und englischer Fachliteratur deutlich zu hoch.

### **Beispiele**

Alle Dossierbeispiele sind lauffähig. Das bedeutet, dass sie mit einem hinreichend aktuellen Compiler übersetzt und ausgeführt werden können. Der Name der Sourcode-Datei befindet sich im Header des Sourcecode-Ausdrucks. Falls es aus Gründen der Übersichtlichkeit notwendig ist, werde ich die Direktive using namespace std in den Beispielen verwenden.

#### **Übersetzen und Ausführen**

Das Übersetzen und Ausführen der Programme ist relativ einfach, wenn es Beispiele zum C++11- und C++14-Standard betrifft. Jeder moderne Compiler setzt diese beiden Standards bereits vollständig um. Für den GCC (siehe [https://gcc.gnu.org/\)](https://gcc.gnu.org/)- und den Clang (siehe [https://clang.llvm.org/\)](https://clang.llvm.org/)-Compiler muss der verwendetet C++-Standard beim Übersetzen angegeben und gegen die threading-Bibliothek gelinkt werden.

Zum Beispiel erzeugt der g++-Compiler als eine ausführbare Datei thread mit der folgenden Kommandozeile: g++ -std=c++14 -pthread thread.cpp -o thread.

- **-std=c++14**: verwende den C++14-Standard
- **-pthread**: füge die Multithreading-Unterstützung mit der pthread-Bibliothek hinzu
- **thread.cpp**: Name der Sourcecode-Datei
- **-o thread**: Name der ausführbaren Datei

Der clang++-Compiler kann mit den gleichen Argument wie der g++-Compiler aufgerufen werden. Der Microsoft Visual Studio 17 C++ Compiler unterstützt ebenfalls den C++14- Standard.

Falls Sie keinen modernen C++-Compiler zur Verfügung haben, können Sie einen der sehr vielen Online-Compiler verwenden. Arne Mertz gibt in seinem Blog-Artikel C++ Online Compiler unter <https://arne-mertz.de/2017/05/online-compilers/> eine sehr gute Übersicht zu den verfügbaren C++-Online-Compilern.

Mit dem C++17- und insbesondere dem C++20-Standard wird die Geschichte deutlich kompliziert. Ich habe für die Beispiele das Framework HPX (High Performance ParallelX) (siehe [http://stellar.cct.lsu.edu/projects/hpx/\)](http://stellar.cct.lsu.edu/projects/hpx/) installiert. HPX ist ein universal einsetzbares Laufzeitsystem für parallele und verteilte Applikationen jeder Größe. HPX hat bereits die parallelen Algorithmen der Standard Template Library und viele der neuen Features aus dem C++20-Standard implementiert.

### **Wie das Buch gelesen werden sollte**

Falls Sie mit der Gleichzeitigkeit in C++ nicht vertraut sind, sollten Sie das Buch mit dem Überblickskapitel beginnen.

Sobald Sie sich einen Überblick verschafft haben, können Sie sich genauer mit den Details beschäftigen. Überspringen Sie beim ersten Durchlesen des Buchs dabei das Kapitel Das Speichermodell und starten Sie direkt mit Kapitel Multithreading. Anschließend sollten Sie die parallelen Algorithmen der Standard Template Library studieren. Das Kapitel Fallstudien soll Ihnen insbesondere helfen, die Theorie mit der Praxis zu verknüpfen.

Das Kapitel C++20 ist optional, denn es gibt einen Ausblick auf die nahe C++-Zukunft.

Die drei Kapitel des Anhangs Herausforderungen, Best Practice und Die Zeitbibliothek runden einerseits das Buch ab, bieten aber auch andererseits wertvolle Zusatzinformation.

### **Persönliche Anmerkungen**

#### **Danksagungen**

Diese Buch habe ich ursprünglich in Englisch geschrieben und ca. ein halbes Jahr nach seinem Erscheinen ins Deutsche übersetzt. Für die ursprünglich englische Version startete ich einen Aufruf für *Proofreader* in der C++-Community. Die Resonanz dieses Aufrufs auf meinem englischen Blog <http://www.ModernesCpp.com> war überwältigend. Mehr als 50 Experten wollten mein Buch Korrektur lesen.

Hier sind die Namen der Korrekturleser in alphabetischer Reihenfolge: Nikos Athanasiou, Robert Badea, Joe Das, Jonas Devlieghere, Juliette Grimm, Marius Grimm, Randy Hormann, Lasse Natvig, Erik Newton, Ian Reeve, Bart Vandewoestyne, Dafydd Walters, Andrzej Warzynski und Enrico Zschemisch.

#### **Über mich**

Meine Wurzeln als Softwarearchitekt, Gruppenleiter und Trainer reichen bis ins Jahr 1999 zurück. In meiner Freizeit schreibe ich gerne Artikel und Bücher zu C++ und Python. Seit 2016 verfolge ich nur noch meine Leidenschaft und bin selbständiger Trainer für C++ und Python.

#### **Meine besonderen Umstände**

Die englischen Originalversion dieses Buches habe ich in Oberstdorf begonnen, während ich eine neue Hüfte bekam. Während meines Aufenthaltes in der Klinik und dem anschließenden Rehaaufenthalt in Bad Sebastiansweiler habe ich ca. die Hälfte der englischen Originalversion dieses Buches verfasst. Um ehrlich zu sein, hat mir das Schreiben diese Buchs sehr geholfen, über diese schwierige Phase hinwegzukommen.

Routser Serbun

Der Programmierer wendet in dem Beispiel atomare Variablen an. Er hält damit seinen Teil des Vertrages ein. Das System sichert damit wohldefiniertes Verhalten. Das bedeutet im Wesentlichen, dass kein Data Race besteht. Zusätzlich kann das System die vier Operationen in jeder Reihenfolge ausführen. Falls nun die Relaxed-Semantik zum Einsatz kommt, ändern sich die Grundlagen des Vertrags fundamental. Einerseits wird es von den Programmierer deutlich anspruchsvoller, das Verhalten des Programms zu verstehen; andererseits besitzt das System deutlich mehr Möglichkeiten der Optimierung.

Mit der Relaxed-Semantik, auch schwaches Speichermodell genannt, sind viel mehr Ausführungsreihenfolgen der vier Anweisungen möglich. Selbst das nicht intuitive Verhalten kann auftreten, dass der Thread 1 die Operationen des Threads 2 in einer anderen Reihenfolge wahrnimmt, denn es gibt keinen globalen Zeitgeber. Aus der Perspektive des Threads 1 ist es möglich, dass die Anweisung res2 = x.load() die Anweisung y.store(1) überholt. Es ist sogar möglich, dass sowohl Thread 1 als auch Thread 2 ihre Anweisungen nicht in der Reihenfolge ausführen, in der sie im Sourcecode stehen. So kann zum Beispiel Thread 2 zuerst res $2 = x$ . load () und dann y. store (1) ausführen.

Zwischen der sequenziellen Konsistenz und der Relaxed-Semantik sind noch ein paar Abstufungen des Speichermodells. Die Wichtigste ist die Acquire-Release-Semantik. Mit der Acquire-Release-Semantik verwendet der Programmierer schwächere Regeln, sodass das System mehr Optimierungspotenzial besitzt. Die Acquire-Release-Semantik ist Schlüssel für ein tieferes Verständnis der Synchronisation und der partiellen Ordnung in Multithreading-Programmen, denn diese synchronisieren sich mithilfe der Acquire-Release-Semantik an expliziten Synchronisationspunkten. Ohne diese Synchronisationspunkte gäbe es kein wohldefiniertes Verhalten mit Threads, Tasks oder Bedingungsvariablen.

Die sequenzielle Konsistenz ist das Standardverhalten für atomare Operationen. Doch was heißt das? Für jede atomare Operation kann das Speichermodell explizit angegeben werden. Falls kein Speichermodell explizit gesetzt ist, wird implizit das Flag std::memory\_ order\_seq\_cst verwendet.

Daher ist der Codeschnipsel

x.store(1);  $res = x.load()$ ;

äquivalent zu dem folgenden Codeschnipsel:

```
x.store(1, std::memory_order_seq_cst);
res = x.load(std::memory_order_seq_cst);
```
Der Einfachheit halber kommt in diesem Buch die erste Variante zum Einsatz. Nun ist es an der Zeit, einen tieferen Blick in die atomaren Datentypen zu werfen. Los geht es mit dem elementaren Datentyp std::atomic\_flag.

#### **2.2.2 std::atomic\_flag**

std::atomic\_flag besitzt ein sehr einfaches Interface. Seine clear-Methode erlaubt es, seinen Wert auf false zu setzen. Mit der Methode test\_and\_set lässt sich der Wert auf true setzen. Das atomare Flag bietet keine Methode an, um nach seinem Wert zu fragen. Um std::atomic\_flag zu verwenden, muss es zuerst mit der Konstante

ATOMIC\_FLAG\_INIT auf false gesetzt werden. std::atomic\_flag besitzt zwei herausragende Eigenschaften.

std::atomic\_flag ist

- der einzige atomare Datentyp, der lock-free ist. Ein nicht-blockierender Algorithmus ist lock-free, falls zugesichert ist, dass ein systemweiter Fortschritt besteht.
- der elementare Baustein für die höheren Thread-Abstraktionen.

Der einzige lock-free atomare Datentyp? Alle verbleibenden atomaren Datentypen können ihre Funktionalität gemäß dem C++-Standard anbieten, indem sie intern Mutexe verwenden. Die verbleibenden atomaren Datentypen besitzen eine Methode is\_lock\_free. Damit lässt sich einfach prüfen, ob der atomare Datentyp mit einem Mutex implementiert ist. Dies ist auf den populären Architekturen äußerst unwahrscheinlich. Trotzdem muss diese Eigenschaft geprüft werden, um sicherzustellen, dass der Code lock-free ausgeführt wird.

Obwohl das Interface des std::atomic\_flag sehr eingeschränkt, lässt sich damit ein Spinlock implementieren. Mit einem Spinlock lässt sich ein kritischer Bereich entsprechend einem Mutex schützen. Im Gegensatz zum Mutex wird ein Spinlock nicht passiv warten, bis er den Lock des Mutex erhält. Er wird permanent nach dem Lock fragen, um den kritischen Bereich verwenden zu können. Der Spinlock benötigt keinen teueren Kontextwechsel vom Userspace zum Kernelspace. Diesen Vorteil erkauft er sich, indem er die CPU zu 100 % auslastet.

Das Beispiel spinLock.cpp zeigt einen Spinlock, der mit einem std::atomic\_flag implementiert ist:

```
1 // spinLock.cpp
2
3 #include <atomic>
4 #include <thread>
5
6 class Spinlock{
7 std::atomic_flag flag;
8 public:
9 Spinlock(): flag(ATOMIC_FLAG_INIT){}
10
11 void lock(){
12 while(flag.test_and_set());
13 }
14
15 void unlock(){
16 flag.clear();
17 }
18 };
19
20 Spinlock spin;
21
22 void workOnResource(){
23 spin.lock();
24 // shared resource
25 spin.unlock();
26 }
```

```
27
28
29 int main(){
30
31 std::thread t(workOnResource);
32 std::thread t2(workOnResource);
33
34 t.join();
35 t2.join();
36
37 }
```
Beide Threads t und t2 konkurrieren um den kritischen Bereich. Der Einfachheit halber besteht der kritische Bereich in Zeile 24 nur aus einem Kommentar. Wie verhält sich der Spinlock? Die Klasse Spinlock besitzt in Anlehnung an einen Mutex die Methoden lock und unlock. Zusätzlich initialisiert der Konstruktor von Spinlock die std::atomic\_flag zu false (Zeile 9).

Falls Thread t die Funktion workOnResource ausführt, kann es zu folgendem Ablauf kommen.

- 1. Thread t erhält den Lock, da sein lock-Aufruf erfolgreich war. Der lock-Aufruf ist dann erfolgreich, falls der initiale Wert des Flags in der Zeile 12 false ist. In diesem Fall setzte der Thread t das Flag in einer atomaren Operation auf true. Der Wert true ist der Wert, den die while-Schleife an den Thread t2 zurückgibt, falls dieser versucht, das Lock zu erhalten. Daher befindet sich nun Thread t2 in einer Endlosschleife. Thread t2 besitzt keine Möglichkeit, den Wert des Flags auf false zu setzen. Daher muss er warten, bis Thread t seine unlock-Methode aufruft und das Flag auf false zurücksetzt (Zeilen 15– 17).
- 2. Thread t erhält nicht den Lock. Dieser Fall entspricht genau dem Fall 1 mit vertauschten Rollen.

Die Methode test\_and\_set des std::atomic\_flag hat einen genaueren Blick verdient. Die Methode test\_and\_set besteht aus zwei Operationen: einem Lesen und einem Schreiben. Die entscheidende Beobachtung ist, dass beide Operationen in einem atomaren Schritt ausgeführt werden. Falls diese Zusicherung nicht gelten würde, bestünde die Möglichkeit, dass ein gleichzeitiges Lesen und Schreiben auf der Ressource in Zeile 24 stattfinden würde. Dies ist per Definition ein Data Race und das Programm besitzt damit ein undefiniertes Verhalten.

Es ist sehr interessant, das aktive Warten eines Spinlocks mit dem passiven Warten eines Mutex zu vergleichen.

#### **Spinlock versus Mutex**

Was wird mit der CPU-Auslastung meines PCs passieren, falls die Funktion workOnResource den Spinlock für 2 Sekunden lockt (Zeilen 23–25 in der Datei spinLockSleep.cpp)?

```
1 // spinLockSleep.cpp
\mathfrak{D}3 #include <atomic>
```

```
4 #include <thread>
5
6 class Spinlock{
7 std::atomic_flag flag;
8 public:
9 Spinlock(): flag(ATOMIC_FLAG_INIT){}
10
11 void lock(){
12 while(flag.test_and_set());
13 }
14
15 void unlock(){
16 flag.clear();
17 }
18 };
19
20 Spinlock spin;
21
22 void workOnResource(){
23 spin.lock();
24 std::this_thread::sleep_for(std::chrono::milliseconds(2000));
25 spin.unlock();
26 }
27
28
29 int main(){
30
31 std::thread t(workOnResource);
32 std::thread t2(workOnResource);
33
34 t.join();
35 t2.join();
36
37 }
```
Falls die Theorie stimmt, muss eine der vier CPUs voll ausgelastet sein. Genau dies findet statt. Das Bild 2.5 bringt es auf den Punkt.

Mit jeder neuen Ausführung des Programms geht die Last einer CPU auf 100 %. Jedes Mal ist eine andere CPU am Zuge.

Im nächsten Beispiel mutex.cpp kommt ein Mutex anstelle des Spinlocks zum Einsatz. Die Frage ist natürlich: Ändert sich die CPU-Auslastung des PCs?

```
1 // mutex.cpp
\overline{2}3 #include <mutex>
4 #include <thread>
5
6 std::mutex mut;
7
8 void workOnResource(){
9 mut.lock();
```
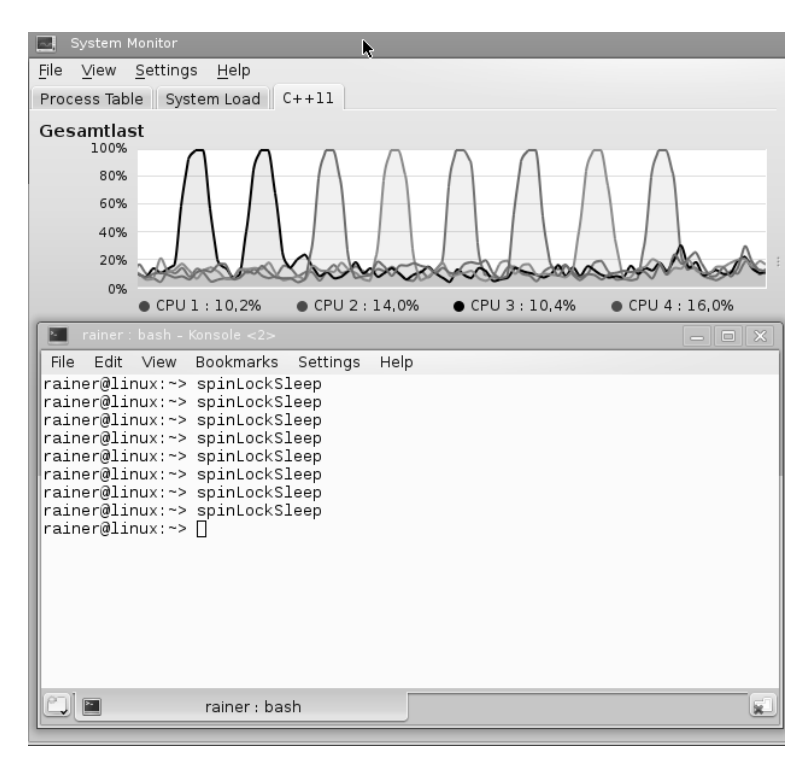

**Bild 2.5** Ein Spinlock, der für zwei Sekunden blockiert

```
10 std::this_thread::sleep_for(std::chrono::milliseconds(5000));
11 mut.unlock();
12 }
13
14 int main(){
15
16 std::thread t(workOnResource);
17 std::thread t2(workOnResource);
18
19 t.join();
20 t2.join();
21
22 }
```
Obwohl das Programm mehrmals aufgerufen wird, lässt sich keine signifikante Last auf den CPUs in feststellen.

Jetzt geht es einen Schritt weiter: von den elementaren Bausteine std::atomic\_flag zu den deutlichen mächtigeren atomaren Datentypen: dem Klassen-Template std::atomic. Die verschiedenen teilweisen und vollen Spezialisierungen für Wahrheitswerte, Ganzzahlen und Zeiger bieten ein deutlich mächtigeres Interface als std::atomic\_flag. Der Nachteil der Varianten von std::atomic ist, dass sie intern einen Lock verwenden können.

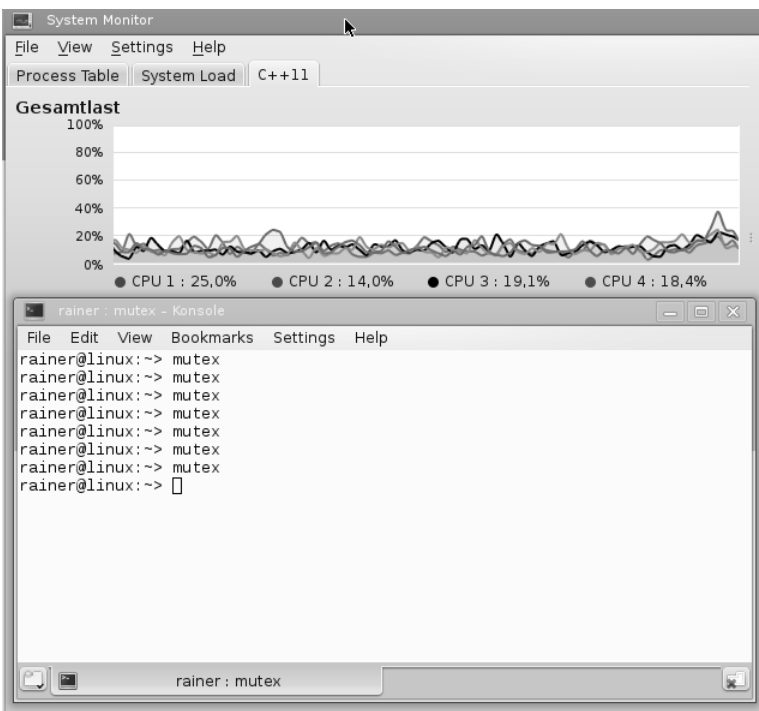

**Bild 2.6** Ein Mutex, der für zwei Sekunden blockiert

#### **2.2.3 Das Klassen-Template std::atomic**

Die einfachste vollständige Spezialisierung ist std::atomic<std::bool>.

#### **Das Klassen-Template std::atomic<bool>**

std::atomic<std::bool> kann im Gegensatz zu std::atomic\_flag explizit auf true oder false gesetzt werden.

#### **atomic ist nicht volatile**

Was hat das Schlüsselwort volatile in C# oder Java gemein mit dem Schlüsselwort volatile in C++? Nichts! Das ist der Unterschied zwischen volatile und std::atomic in C++.

- **volatile**: unterbindet optimierte Lese- und Schreiboperationen.
- **std::atomic**: definiert eine atomare Variable, die Thread-sicheres Lesen und Schreiben erlaubt.

Eigentlich ist es eine so einfache Regel. Doch genau hier beginnt die Verwirrung. Das Schlüsselwort volatile besitzt in C# und Java die Bedeutung von std::atomic in C++. Um es nochmals auf den Punkt zu bringen: volatile besitzt keine Multithreading-Semantik in C++.

Mithilfe des Speichermodells lässt sich der Arbeitsablauf deutlich formaler beschreiben:

- 1. work= "done" is **sequenced-before** ready = true ⇒ work= "done" **happens-before** ready = true
- 2. while(!ready.load()){} is **sequenced-before** std::cout « work « std::endl ⇒ while(!ready.load()){} **happens-before** std::cout « work « std::endl
- 3. ready= true **synchronizes-with** while(!ready.load())
	- ⇒ ready= true **inter-thread happens-before** while (!ready.load()){}
	- ⇒ ready= true **happens-before** while (!ready.load()){}

Die Schlussfolgerung ist: Da die **happens-before**-Relation transitiv ist, gilt: work = "done" **happens-before** ready= true **happens-before** while(!ready.load()){} **happens-before** std::cout « work « std::endl

In der sequenziellen Konsistenz nimmt ein Thread alle Operationen eines anderen Threads und damit von allen anderen Threads in derselben Reihenfolge wahr. Diese zentrale Eigenschaft der sequenziellen Konsistenz gilt nicht mehr, wenn die Acquire-Release-Semantik verwendet wird. Die Acquire-Release-Semantik ist das Modell, dem Java oder auch C# nicht folgen. Gleichzeitig ist es aus dem Bereich, in dem unsere Intuition zu schwinden beginnt.

#### **2.3.3 Acquire-Release-Semantik**

Es gibt keine globale Synchronisation zwischen Threads bei der Acquire-Release-Semantik. Es gibt nur eine Synchronisation zwischen atomaren Operationen **auf der gleichen atomaren Variable**. Eine Schreiboperation in einem Thread synchronisiert sich mit einer Leseoperation in einem anderen Thread, wenn sie auf der gleichen atomaren Variable stattfindet.

Die Acquire-Release-Semantik basiert auf einer zentralen Idee: Eine Release-Operation synchronisiert mit einer Acquire-Operation auf derselben atomaren Variable und etabliert eine Ordnungsbedingung. Das bedeutet, dass alle Lese- und Schreiboperationen nicht vor eine Acquire-Operationen und alle Lese- und Schreiboperationen nicht nach einer Release-Operation verschoben werden können.

Was ist eine Acquire-Operation? Das Lesen einer atomaren Variablen mit load oder test\_and\_set ist eine Acquire-Operation. Es gibt noch deutlich mehr Acquire-Operationen: das Anfordern eines Locks, die Erzeugung eines Threads oder das Warten mit einer Bedingungsvariablen. Natürlich gilt auch das Gegenteil. Das Freigeben eines Locks, der join-Aufruf auf einem Thread oder die Benachrichtigung einer Bedingungsvariable sind Release-Operationen. Entsprechend ist eine store- oder clear-Operation auf einer atomaren Variable eine Release-Operation. Acquire- und Release-Operationen treten typischerweise in Paaren auf.

Es ist sehr aufschlussreich, die letzten Zeilen aus einer anderen Perspektive zu betrachten. Das Locken eines Mutex ist eine Acquire-Operation; das Unlocken eines Mutex eine Release-Operation. Bildlich gesprochen bedeutet dies, dass eine Operation var += 1 nicht aus einem kritischen Bereich heraus verschoben werden darf. Das bedeutet aber auch, dass eine Variable in einen kritischen Bereich hineingeschoben werden darf. Damit wird die Variable von den nicht-geschützt in einen geschützten Bereich verschoben.

Es ist sehr hilfreich, das folgende Bild 2.11 im Kopf zu behalten.

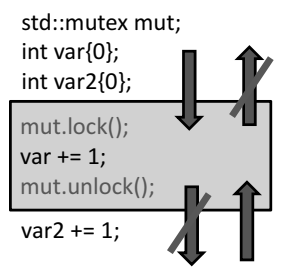

**Bild 2.11** Der kritische Bereich

#### **Das Speichermodell ermöglicht ein tieferes Verständnis von Multithreading**

Ein wichtiges Aspekt des Speichermodells ist, dass es das Verständnis von Multithreading-Programmen deutlich verbessert. Insbesondere die Acquire-Release-Semantik hilft, die höheren Synchronisationsmechanismen wie Mutexe besser zu verstehen. Die gleiche Argumentation lässt sich aber auch auf das Starten eines Threads und den join-Aufruf darauf anwenden. Beides sind Acquire-Release-Operationen. Die Geschichte geht mit dem wait- und dem notify\_one-Aufruf einer Bedingungsvariable weiter. wait ist die Acquire- und notify\_one ist die Release-Operation. Was lässt sich zu notify\_all sagen? notify\_all ist natürlich auch eine Release-Operation.

Jetzt ist es natürlich sehr interessant, den Spinlock aus dem Abschnitt std::atomic\_flag mithilfe der Acquire-Release-Semantik zu implementieren (spinlockAcquireRelease.cpp):

```
1 // spinlockAcquireRelease.cpp
2
3 #include <atomic>
4 #include <thread>
5
6 class Spinlock{
7 std::atomic_flag flag;
8 public:
9 Spinlock(): flag(ATOMIC_FLAG_INIT) {}
10
11 void lock(){
12 while(flag.test_and_set(std::memory_order_acquire));
13 }
14
15 void unlock(){
16 flag.clear(std::memory_order_release);
17 }
18 };
19
20 Spinlock spin;
21
22 void workOnResource(){
23 spin.lock();
```

```
24 // shared resource
25 spin.unlock();
26 }
27
28
29 int main(){
30
31 std::thread t(workOnResource);
32 std::thread t2(workOnResource);
33
34 t.join();
35 t2.join();
36
37 }
```
Der flag.clear-Aufruf in Zeile 16 ist eine Release-Operation, der flag.test\_and\_set-Aufruf in Zeile 12 eine Acquire-Operation. Die Acquire-Operation synchronisiert mit der Release-Operation. In dem Beispiel ist die schwergewichtige Synchronisation der zwei Threads mit der sequenziellen Konsistenz std::memory\_order\_seq\_cst durch eine leichtgewichtige und daher performantere Acquire-Release-Semantik ersetzt worden (std::memory\_order\_acquire und std::memory\_order\_release). Das Verhalten des Programms hat sich dadurch nicht verändert.

Obwohl der Aufruf flag.test\_and\_set(std::memory\_order\_acquire) eine Read-Modify-Write-Operation ist, ist in diesem Fall die Acquire-Semantik ausreichend. Vereinfachend gesagt ist flag eine atomare Variable.

Die Acquire-Release-Semantik ist transitiv. Das bedeutet: Liegt eine Acquire-Release-Semantik zwischen zwei Threads (a, b) und eine Acquire-Release-Semantik zwischen zwei Threads (b, c) vor, dann gilt, dass auch eine Acquire-Release-Semantik für die zwei Threads (a, c) gilt.

#### **Transitivität**

Eine Release-Operation synchronisiert sich mit einer Acquire-Operation auf derselben atomaren Variable und etabliert zusätzlich eine Ordnungsbedingung. Dies sind die Komponenten, um mehrere Threads miteinander zu synchronisieren, die auf denselben atomaren Variablen agieren. Wie ist dies möglich, wenn die Threads keine gemeinsame atomare Variable verwenden? Auf keinen Fall soll sequenzielle Konsistenz als schwergewichtiges Speichermodell zum Einsatz kommen, wenn die leichtgewichtige Acquire-Release-Semantik verwendet werden kann.

Die Antwort auf die Frage ist naheliegend. Dank der Transitivität der Acquire-Release-Semantik lassen sich Threads synchronisieren, die unabhängig sind.

Im folgenden Beispiel transitivity.cpp ist der Thread t2 mit seinem Arbeitspaket deliveryBoy das verbindende Glied zwischen den zwei unabhängigen Threads t1 und t3.

```
1 // transitivity.cpp
2
3 #include <atomic>
4 #include <iostream>
```

```
5 #include <thread>
6 #include <vector>
7
8 std::vector<int> mySharedWork;
9 std::atomic<bool>dataProduced(false);
10 std::atomic<bool>dataConsumed(false);
11
12 void dataProducer(){
13 mySharedWork = {1, 0, 3};
14 dataProduced.store(true, std::memory_order_release);
15 }
16
17 void deliveryBoy(){
18 while(!dataProduced.load(std::memory_order_acquire));
19 dataConsumed.store(true, std::memory_order_release);
20 }
21
22 void dataConsumer(){
23 while(!dataConsumed.load(std::memory_order_acquire));
24 mySharedWork[1] = 2;
25 }
26
27 int main(){
28
29 std::cout << std::endl;
30
31 std::thread t1(dataConsumer);
32 std::thread t2(deliveryBoy);
33 std::thread t3(dataProducer);
34
35 t1.join();
36 t2.join();
37 t3.join();
38
39 for (auto v: mySharedWork){
40 std::cout << v << " ";
41 }
42
43 std::cout << "\n\n";
44
45 }
```
Die Ausgabe des Programms (siehe Bild 2.12) ist vollkommen deterministisch. mySharedWork besitzt den Wert 1, 2 und 3.

Es gibt zwei wichtige Beobachtung zu dem Programm transitivity.cpp:

- 1. Thread t2 wartet in Zeile 18, bis Thread t3 dataProduced auf true (Zeile 14) gesetzt hat.
- 2. Thread t1 wartet in Zeile 23, bis Thread t2 dataConsumed auf true (Zeile 119) gesetzt hat.

Die verbleibende Argumentation lässt sich schöner an einer Grafik visualisieren.

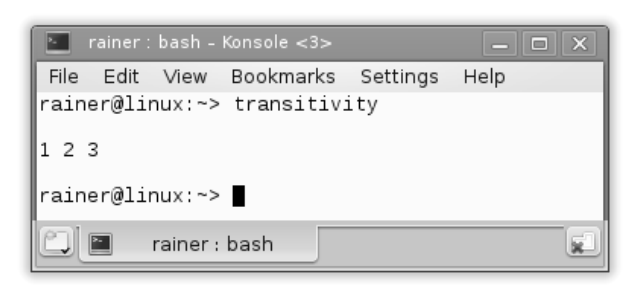

**Bild 2.12** Ausgabe des Programms transitivity.cpp

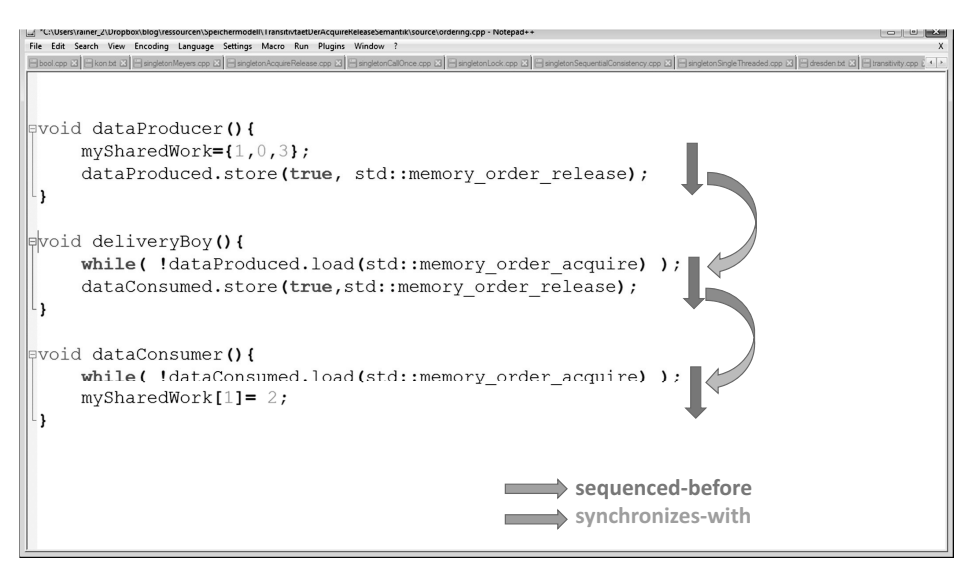

**Bild 2.13** Transitivität der Acquire-Release-Semantik

Die entscheidenden Komponenten der Grafik sind die Pfeile.

- Die **blauen** Pfeile stehen für die *sequenced-before*-Relation. Das bedeutet, dass alle Operationen in einem Thread in der Reihenfolge der Sourcecode-Anweisungen stattfinden.
- Die **roten** Pfeile stehen für die *synchronizes-with*-Relation. Der Grund ist die Acquire-Release-Semantik der atomaren Operationen auf den gleichen atomaren Variablen. Damit findet die Synchronisation zwischen den atomaren Variablen und damit auch zwischen den Threads an diesen expliziten Synchronisationspunkten statt.

Sowohl die *sequenced-before*- als auch die *synchronizes-with*-Relation etablieren *happensbefore*-Relationen.

Der Rest ist ziemlich einfach. Die happens-before-Ordnung von Anweisungen entspricht der Richtung der Pfeile von oben nach unten. Letztendlich besitzen wir die Garantie, dass mySharedWork[1] == 2 als Letztes ausgeführt wird.

Eine Release-Operation synchronizes-with einer Acquire-Operation auf derselben atomaren Variable. Daher können wir einfach Threads synchronisieren, **wenn** . . . . Genau um dieses **wenn** dreht sich das typische Missverständnis.

#### **Das typische Missverständnis**

Warum schreibe ich in diesem Buch über das typische Missverständnis der Acquire-Release-Semantik? Ganz einfach. Viele Teilnehmer meiner Schulungen sind bereits in diese Falle getappt. Zuerst stelle ich den Gut-Fall in dem Programm acquireReleaseWithWaiting.cpp vor.

#### **Warten inklusive**

```
1 // acquireReleaseWithWaiting.cpp
2
3 #include <atomic>
4 #include <iostream>
5 #include <thread>
6 #include <vector>
7
8 std::vector<int> mySharedWork;
9 std::atomic<bool>dataProduced(false);
10
11 void dataProducer(){
12 mySharedWork = {1, 0, 3};
13 dataProduced.store(true, std::memory_order_release);
14 }
15
16 void dataConsumer(){
17 while( !dataProduced.load(std::memory_order_acquire) );
18 mySharedWork[1] = 2;
19 }
20
21 int main(){
22
23 std::cout << std::endl;
24
25 std::thread t1(dataConsumer);
26 std::thread t2(dataProducer);
27
28 t1.join();
29 t2.join();
30
31 for (auto v: mySharedWork){
32 std::cout << v << " ";
33 }
34
35 std::cout << "\n\n";
36
37 }
```
Der Consumer-Thread t1 in Zeile 17 wartet, bis der Consumer-Thread t2 in Zeile 13 dataProduced auf true gesetzt hat. dataProduced ist der Wächter, der garantiert, dass der Zugriff auf die nicht-atomare Variable mySharedWork synchronisiert ist. Das bedeutet, dass der Producer-Thread t2 zuerst mySharedWork initialisiert und dann der Consumer-Thread t2 den Arbeitsablauf beendet, indem er mySharedWork[1] auf 2 setzt. Das Programmverhalten is wohldefiniert.

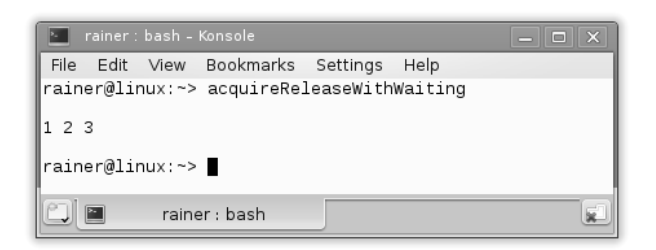

**Bild 2.14** Das Programm acquireReleaseWithWaiting in Aktion

Das Bild 2.15 zeigt die *happens-before*-Relation im Thread und die *synchronizes-with*-Relation zwischen den Threads. *synchronizes-with* etabliert eine *happens-before*-Relation. Die weitere Argumentation basiert auf der Transitivität der *happens-before*-Relation.

```
Damit gilt die Zusicherung: mySharedWork = {1, 0, 3} happens-before
mySharedWork[1] = 2.
```
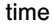

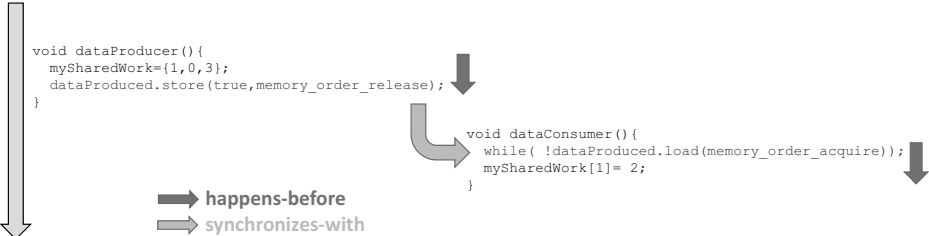

**Bild 2.15** Acquire-Release-Semantik mit Warten

Welcher Aspekt wird in der Begründung der Acquire-Release-Semantik häufig übersehen? Das **wenn**.

Wenn ... Was passiert, wenn der Consumer-Thread t1 in der Zeile 12 nicht auf den Producer-Thread t2 wartet?

```
1 // acquireReleaseWithoutWaiting.cpp
2
3 #include <atomic>
4 #include <iostream>
5 #include <thread>
6 #include <vector>
7
8 std::vector<int> mySharedWork;
9 std::atomic<bool>dataProduced(false);
10
11 void dataProducer(){
12 mySharedWork = {1, 0, 3};
13 dataProduced.store(true, std::memory_order_release);
14 }
15
```

```
16 void dataConsumer(){
17 dataProduced.load(std::memory_order_acquire);
18 mySharedWork[1] = 2;
19 }
20
21 int main()\{22
23 std::cout << std::endl;
24
25 std::thread t1(dataConsumer);
26 std::thread t2(dataProducer);
27
28 t1.join();
29 t2.join();
30
31 for (auto v: mySharedWork){
32 std::cout << v << " ";
33 }
34
35 std::cout << "\n\n";
36
37 }
```
Das Programm acquireReleaseWithoutWaiting.cpp besitzt undefiniertes Verhalten, denn es gibt ein Data Race um die Variable mySharedWork. Das Ausführen des Programms ergibt das folgende (Bild 2.16) nicht-deterministische Verhalten.

| rainer : bash - Konsole                                            | $\Box$ $\times$ |
|--------------------------------------------------------------------|-----------------|
| File Edit View Bookmarks Settings<br>Help                          |                 |
| Segmentation fault<br>rainer@linux:~> acquireReleaseWithoutWaiting |                 |
| Segmentation fault<br>rainer@linux:~> acquireReleaseWithoutWaiting |                 |
| Segmentation fault<br>rainer@linux:~> acquireReleaseWithoutWaiting |                 |
| Segmentation fault<br>rainer@linux:~> acquireReleaseWithoutWaiting |                 |
| Segmentation fault<br>rainer@linux:~> acquireReleaseWithoutWaiting |                 |
| Segmentation fault<br>rainer@linux:~> acquireReleaseWithoutWaiting |                 |
| Segmentation fault<br>rainer@linux:~> acquireReleaseWithoutWaiting |                 |
| 123                                                                |                 |
| rainer@linux:~> ∏                                                  |                 |
| rainer : bash                                                      |                 |

**Bild 2.16** Undefiniertes Verhalten mit der Acquire-Release-Semantik

Worin besteht das undefinierte Verhalten? Es gilt doch, dass dataProduced.store(true, std::memory\_order\_release) eine *synchronizes-with*-Relation mit dataProduced.load (std::memory\_order\_acquire) besitzt. Das bedeutet aber nicht, dass die Acquire-Operation auf die Release-Operation wartet. Genau das zeigt das Bild 2.17. In der Grafik wird die dataProduced.load(std::memory\_order\_acquire)-Anweisung vor der dataProduced.store(true, std::memory\_order\_release) ausgeführt. Es gibt daher keine *synchronizes-with*-Relation.

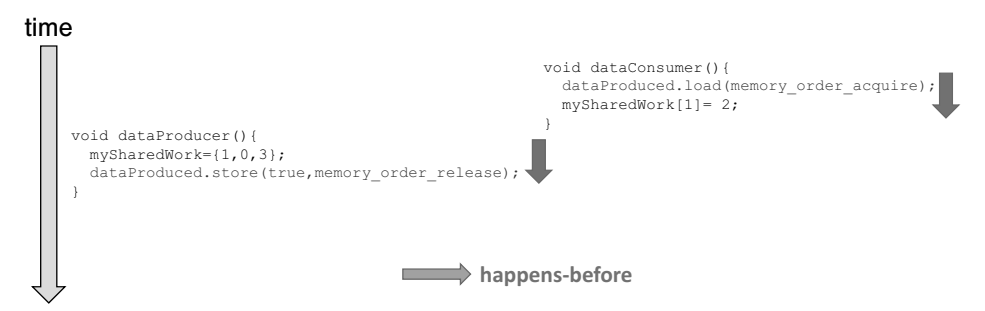

**Bild 2.17** Acquire-Release-Semantik ohne Warten

**Die Auflösung** *synchronizes-with* bedeutet: Wenn dataProduced.store(true, std:: memory\_order\_release) vor dataProduced.load(std::memory\_order\_acquire) stattfindet, dann sind alle beobachtbaren Effekte der Operationen vor dataProduced. store(true, std::memory\_order\_release) wahrnehmbar nach dataProduced.load( std::memory\_order\_acquire). Der entscheidende Punkt ist das Wort **wenn**. Diese Garantie sichert das Prädikat (while(!dataProduced.load(std::memory\_order\_acquire)) in dem Programm acquireReleaseWithWaiting.cpp zu.

Dies lässt sich natürlich deutlich formaler ausdrücken.

Alle Operationen vor dataProduced.store(true, std::memory\_order\_release) *happens-before* allen Operationen nach dataProduced.load(std::memory\_order\_acquire), wenn die folgende Bedingung gilt: dataProduced.store(true, std::memory\_order\_ release) *happens-before* dataProduced.load(std::memory\_order\_acquire).

Wenn Sie den Abschnitt Die Herausforderungen aufmerksam gelesen haben, werden Sie wohl nur erwarten, dass der Abschnitt zur Relaxed-Semantik als Nächster folgt. Davor möchte ich aber noch genauer auf das Speichermodell std::memory\_order\_consume eingehen, da dies dem Speichermodell std::memory\_order\_acquire sehr ähnlich ist.

#### **2.3.4 std::memory\_order\_consume**

std::memory\_order\_consume ist das legendärste der sechs Speichermodelle, und zwar in zweifacher Hinsicht: Einerseits ist es sehr schwer zu verstehen und daher schwer richtig einzusetzen. Andererseits – und das mag sich in Zukunft ändern – wird es zum jetzigen Zeitpunkt noch von keinem Compiler unterstützt. Mit C++17 hat sich die Lage noch verschärft. Hier ist das offizielle Statement: "The specification of release-consume ordering is being revised, and the use of memory\_order\_consume is temporarily discouraged." [\(http://en.cppreference.com/w/cpp/atomic/memory\\_order\)](http://en.cppreference.com/w/cpp/atomic/memory_order).

```
25 int main()\{26
27 CriticalData c1;
28 CriticalData c2;
29
30 std::thread t1([&]{deadLock(c1,c2);});
31 std::thread t2([\&]{deadLock(c2,c1);});
32
33 t1.join();
34 t2.join();
35
36 }
```
Die Threads t1 und t2 rufen die Funktion deadlock auf. Die Funktion deadlock benötigt die Variablen CriticalData c1 und c2 (Zeilen 27 und 28). Da beide Objekte c1 und c2 vor gleichzeitigem Zugriff geschützt werden müssen, besitzen sie beide Mutex. Um das Beispiel einfach zu halten, besitzt CriticalData abgesehen von dem Mutex keine Methoden oder Attribute.

Ein kurzes Nickerchen von einer Millisekunde in Zeile 16 reicht bereits aus, um diesen Deadlock zu provozieren (Bild 3.11).

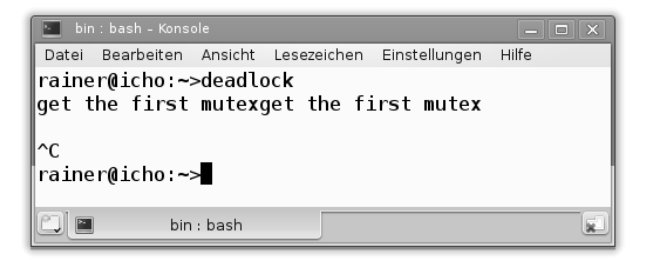

**Bild 3.11** Zwei Threads verklemmen sich.

Die einzige Möglichkeit, diesen Deadlock zu lösen, besteht darin, das Programm zu beenden.

Locks lösen nicht alle Probleme von Mutexen, doch sie helfen in vielen Fällen.

#### **3.2.2 Locks**

Locks verwalten ihre Ressourcen automatisch, indem sie das RAII-Idiom umsetzen. Ein Lock bindet automatisch seinen Mutex im Konstruktor und gibt ihn im Destruktor wieder frei. Das reduziert die Gefahr von Deadlocks deutlich, denn die C++-Laufzeit übernimmt die Verwaltung des Mutex.

Locks gibt es in drei verschiedenen Variationen: std::lock\_guard für den einfachen und std::unique\_lock für den anspruchsvollen Anwendungsfall. std::shared\_lock steht seit C++14 zur Verfügung und erlaubt es, Reader-Writer-Locks zu implementieren.

Zuerst zum einfachen Anwendungsfall.

#### **std::lock\_guard**

```
std::mutex m;
m.lock();
sharedVariable = detVar():
m.unlock();
```
Der Mutex m stellt sicher, dass der Zugriff auf den kritischen Bereich sharedVariable = getVar() sequentiell stattfindet. Sequentiell bedeutet in diesem Fall, dass ein Thread nach dem anderen Zugriff auf den kritischen Bereich erhält. Damit stellt das System eine totale Ordnung auf dem kritischen Bereich sicher. Der Code ist einfach, aber empfänglich für Deadlocks. Ein Deadlock tritt dann auf, wenn der kritische Bereich eine Ausnahme auslöst oder der Programmierer schlicht vergessen hat, den Mutex wieder freizugeben. Dies lässt sich mit std::lock\_guard deutlich eleganter lösen:

```
{
    std::mutex m,
    std::lock_guard<std::mutex> lockGuard(m);
    sharedVariable = getVar();
}
```
Das war einfach. Doch was steht hinter den öffnenden und schließenden geschweiften Klammern? Durch diesen künstlichen Bereich wird die Lebenszeit des std::lock\_guard geregelt. Das bedeutet, die Lebenszeit des Locks endet genau dann, wenn der Kontrollfluss der geschweiften Klammern endet. Genau zu diesem Zeitpunkt wird der Destruktor des std::lock\_guard aufgerufen, um den Mutex freizugeben. Das passiert alles automatisch  $-$  auch dann, wenn die Funktion getVar) in sharedVariable = getVar() eine Ausnahme wirft. Auch der Bereich einer Funktion, einer Klasse oder einer Schleife schränken die Lebenszeit eines Objekts ein.

```
{
std::mutex m,
std::lock_guard<std::mutex> lockGuard(m);
sharedVariable = qetVar();
}
```
#### **std::scoped\_lock mit C++17**

Mit C++17 erhielten wir einen neuen Lock: std::scoped\_lock. Dieser ist dem std::lock\_guard sehr ähnlich. Im Gegensatz zu std::lock\_guard kann ein std::scoped\_lock eine beliebige Anzahl von Mutexen atomar locken.

Zwei Punkt gilt es, zum std::scoped\_lock im Kopf zu behalten.

- 1. Falls einer der Threads bereits den Mutex besitzt und der Mutex nicht rekursiv ist, ist das erneute Locken des Mutex ein undefiniertes Verhalten.
- 2. Sie können nur einfach den Mutex besitzen, ohne ihn zu locken. In diesem Fall muss der std::scoped\_lock mit dem Flag std::adopt\_lock\_t aufgerufen werden: std::scoped\_lock(std::adopt\_lock\_t, MutexTypes& ... m.
- 3. Sie können mit dem std::scoped\_lock das Deadlock aus dem Beispiel deadlock.cpp lösen. Im folgenden Abschnitt werde ich auf die Lösung eingehen.

Ein std::unique\_lock ist mächtiger, aber auch teurer als sein kleiner Bruder std::lock\_ guard.

#### **std::unique\_lock**

Der std::unique\_lock bietet ein deutlich erweitertes Interface zu dem std::lock\_guard an.

Ein std::unique\_lock kann

- ohne einen assoziierten Mutex erzeugt werden,
- mit einem Mutex erzeugt werden, der nicht gelockt ist,
- explizit den assoziierten Mutex locken und freigeben,
- verschoben werden,
- versuchsweise versuchen, den Mutex zu locken,
- verzögert den assoziierten Mutex locken.

Die folgende Tabelle 3.3 stellt das Interface des std::unique\_lock lk vor.

**Tabelle 3.3** Methoden eines std::unique\_lock

| <b>Methode</b>                                                        | <b>Beschreibung</b>                                                   |
|-----------------------------------------------------------------------|-----------------------------------------------------------------------|
| lk.lock                                                               | Lockt den assozijerten Mutex.                                         |
| std::lock(lk1, lk2,  )                                                | Lockt automatisch die beliebige Anzahl von assoziier-<br>ten Mutexen. |
| lk.try_lock<br>lk.try_lock_for(relTime)<br>lk.try_lock_until(absTime) | Versucht, die assozijerten Mutexe zu locken.                          |
| lk.release()                                                          | Gibt den Mutex frei. Der Mutex bleibt gegebenenfalls<br>gelockt.      |
| lk. swap(lk2)<br>std::swap(lk, lk2)                                   | Tauscht die Locks.                                                    |
| lk.mutex()                                                            | Gibt einen Zeiger auf den assoziierten Mutex zurück                   |
| lk.own_lock                                                           | Prüft, ob der Lock Lk einen Mutex besitzt.                            |

lk.try\_lock\_for(relTime) benötigt eine relative Zeitdauer, lk.try\_lock\_until( absTime) hingegen eine absoluten Zeitpunkt.

lk.try\_lock versucht, den Mutex zu erhalten, und blockiert nicht. Im Erfolgsfall gibt die Methode true zurück, sonst false. Im Gegensatz dazu blockieren die Methoden lk.try\_lock\_for und lk.try\_lock\_until, bis die spezifizierte Zeit vergangen ist oder sie den Mutex locken konnten. Sie sollten einen stetigen Zeitgeber für Ihre Zeitpunkte oder Zeitdauern verwenden. Ein stetiger Zeitgeber kann nicht neu gestellt werden.

Die Methode lk.release gibt den Mutex zurück. Daher muss dies gegebenenfalls manuell freigegeben werden.

Dank std::unique\_lock ist es relativ einfach, eine beliebige Anzahl von Mutexen in einem atomaren Schritt zu locken. Damit lassen sich Deadlocks elegant auflösen, die durch das Locken von Mutexen in verschiedener Reihenfolge verursacht wurden.

Zur Erinnerung ist hier nochmals das Programm deadlock.cpp, das im Abschnitt *Mutexe in verschiedener Reihenfolge locken* zu einem Deadlock führte.

```
1 // deadlock.cpp
\mathfrak{D}3 #include <iostream>
4 #include <chrono>
5 #include <mutex>
6 #include <thread>
7
8 struct CriticalData{
9 std::mutex mut;
10 };
11
12 void deadLock(CriticalData& a, CriticalData& b){
13
14 a.mut.lock();
15 std::cout << "get the first mutex" << std::endl;
16 std::this_thread::sleep_for(std::chrono::milliseconds(1));
17 b.mut.lock();
18 std::cout << "get the second mutex" << std::endl;
19 // do something with a and b
20 a.mut.unlock();
21 b.mut.unlock();
22
23 }
24
25 int main()\{26
27 CriticalData c1;
28 CriticalData c2;
29
30 std::thread t1([&]{deadLock(c1,c2);});
31 std::thread t2([\&]{deadLock(c2,c1);});
32
33 t1.join();
34 t2.join();
35
36 }
```
Mit dem std::unique\_lock lässt sich das Deadlock lösen. Es ist lediglich notwendig, dass die Funktion deadlock ihren Mutex in einem atomaren Schritt lockt. Genau das passiert im Beispiel deadlockResolved.cpp.

 // deadlockResolved.cpp #include <iostream> #include <chrono> #include <mutex> #include <thread> using namespace std;

```
9
10 struct CriticalData{
11 mutex mut;
12 };
13
14 void deadLock(CriticalData& a, CriticalData& b){
15
16 unique_lock<mutex> guard1(a.mut,defer_lock);
17 cout << "Thread: " << this_thread::get_id() << " first mutex"
18 << endl;
19
20 this_thread::sleep_for(chrono::milliseconds(1));
21
22 unique_lock<mutex> guard2(b.mut,defer_lock);
23 cout << " Thread: " << this_thread::get_id() << " second mutex"
24 << endl;
25
26 cout << " Thread: " << this_thread::get_id() << " get both mutex"
27 << endl;
28 lock(guard1,guard2);
29 // do something with a and b
30 }
31
32 int main(){
33
34 cout << endl;
35
36 CriticalData c1;
37 CriticalData c2;
38
39 thread t1([&]{deadLock(c1,c2);});
40 thread t2([&]{deadLock(c2,c1);});
41
42 t1.join();
43 t2.join();
44
45 cout << endl;
46
47 }
```
Wenn der Konstruktor von std:: unique\_lock mit std:: defer\_lock aufgerufen wird, wird der zugrunde liegende Mutex nicht automatisch gelockt. Zu diesem Zeitpunkt (Zeilen 16 und 22) ist der std::unique\_lock nur der Besitzer der Mutexe. Dank dem Variadic Template std::lock wird das Locken der Mutexe in einem atomaren Schritt ausgeführt (Zeile 28). Ein Variadic Template ist ein Template, das eine beliebige Anzahl an Argumenten annehmen kann. std::lock versucht, alle zugrunde liegenden Mutexe in einem atomaren Schritt zu locken. Dabei lockt std::lock entweder alle oder keinen Mutex. Im Fehlerfall setzt sich dieser Prozess fort, bis std:: lock erfolgreich war.

Im Beispiel deadlockResolved.cpp verwaltet zuerst std::unique\_lock die Lebenszeit seiner Ressource, und dann lockt std::lock die assoziierten Mutexe. Der Arbeitsablauf lässt sich aber auch genau anders herum implementieren. Zuerst wird der Mutex gelockt, und dann verwaltet std::unique\_lock die Lebenszeit der Ressource. Der Codeschnipsel zeigt die skizzierte, alternative Variante.

```
std::lock(a.mut, b.mut);
std::lock_guard<std::mutex> guard1(a.mut, std::adopt_lock);
std::lock_guard<std::mutex> guard2(b.mut, std::adopt_lock);
```
Beide Varianten lösen das Deadlock in Bild 3.12 auf.

|                                                                                                    |                | File Edit View Bookmarks Settings |  | Help |  |  |
|----------------------------------------------------------------------------------------------------|----------------|-----------------------------------|--|------|--|--|
|                                                                                                    |                | rainer@suse:~> deadlockResolved   |  |      |  |  |
| Thread: 140251848865536 first mutex<br>Thread: 140251857258240 first mutex<br>Thread: 140251857258240 second mutex<br>Thread: 140251857258240 get both mutexes<br>Thread: 140251848865536 second mutex<br>Thread: 140251848865536 get both mutexes |                |                                   |  |      |  |  |
|                                                                                                    | rainer@suse:~> |                                   |  |      |  |  |
|                                                                                                    | rainer : bash  |                                   |  |      |  |  |

**Bild 3.12** Deadlock dank std::lock aufgelöst

#### **Einen Deadlock mit std::scoped\_lock auflösen**

Mit C++17 wird das Auflösen eines Deadlocks noch einfacher. Ein std::scoped\_lock kann automatisch eine beliebige Anzahl von Mutexen locken. Dazu muss lediglich ein std::lock\_guard anstelle eines std::lock eingesetzt werden. Hier erscheint die modifizierte Funktion deadlock aus deadlockResolved.cpp nochmals.

```
// deadlockResolvedScopedLock.cpp
...
void deadLock(CriticalData& a, CriticalData& b){
 cout << "Thread: " << this_thread::get_id() << " first mutex"
  << endl;
 this_thread::sleep_for(chrono::milliseconds(1));
 cout << " Thread: " << this_thread::get_id() << " second mutex"
  << endl;
 cout << " Thread: " << this_thread::get_id() << " get both mutex"
  << endl;
 std::scoped_lock(a.mut, b.mut);
 // do something with a and b
}
...
```
C++14 wurde um den std::shared\_lock erweitert.

#### **std::shared\_lock**

Ein std::shared\_lock besitzt dasselbe Interface wie ein std::unique\_lock, verhält sich aber anders, wenn er mit einem std::shared\_timed\_mutex verwendet. Viele Threads können einen std::shared\_timed\_mutex gemeinsam verwenden und damit ein Reader-Writer-Lock umsetzen. Die Idee des Reader-Writer-Locks ist einfach und sehr praktisch. Eine beliebige Anzahl von Threads kann zu einem Zeitpunkt lesend auf einen kritischen Bereich zugreifen, aber nur ein Thread darf schreibend darauf zugreifen.

Reader-Writer-Locks lösen nicht das fundamentale Problem, dass mehrere Threads um den Zugang zu einem kritischen Bereich in Konkurrenz stehen, aber sie helfen, den Engpass deutlich zu mildern.

Ein Telefonbuch ist ein typischer Anwendungsfall für ein Reader-Writer-Lock. Viele Anwender wollen im Telefonbuch eine Telefonnummer nachschlagen, aber nur wenige wollen eine neue Telefonnummer hinzufügen. Das Beispiel readerWriterLock.cpp setzte die Idee in Sourcecode um.

```
1 // readerWriterLock.cpp
\mathfrak{D}3 #include <iostream>
4 #include <map>
5 #include <shared_mutex>
6 #include <string>
7 #include <thread>
8
9 std::map<std::string,int> teleBook{{"Dijkstra", 1972}, {"Scott", 1976},
10 {"Ritchie", 1983}};
11
12 std::shared_timed_mutex teleBookMutex;
13
14 void addToTeleBook(const std::string& na, int tele){
15 std::lock_guard<std::shared_timed_mutex> writerLock(teleBookMutex);
16 std::cout << "\nSTARTING UPDATE " << na;
17 std::this_thread::sleep_for(std::chrono::milliseconds(500));
18 teleBook[na]= tele;
19 std::cout << " ... ENDING UPDATE " << na << std::endl;
20 }
21
22 void printNumber(const std::string& na){
23 std::shared_lock<std::shared_timed_mutex> readerLock(teleBookMutex);
24 std::cout << na << ": " << teleBook[na];
25 }
26
27 int main(){
28
29 std::cout << std::endl;
30
31 std::thread reader1([]{ printNumber("Scott"); });
32 std::thread reader2([]{ printNumber("Ritchie"); });
33 std::thread w1([]{ addToTeleBook("Scott",1968); });
34 std::thread reader3([]{ printNumber("Dijkstra"); });
35 std::thread reader4([]{ printNumber("Scott"); });
```

```
36 std::thread w2([]{ addToTeleBook("Bjarne",1965); });
37 std::thread reader5([]{ printNumber("Scott"); });
38 std::thread reader6([]{ printNumber("Ritchie"); });
39 std::thread reader7([]{ printNumber("Scott"); });
40 std::thread reader8([]{ printNumber("Bjarne"); });
41
42 reader1.join();
43 reader2.join();
44 reader3.join();
45 reader4.join();
46 reader5.join();
47 reader6.join();
48 reader7.join();
49 reader8.join();
50 w1.join();
51 w2.join();
52
53 std::cout << std::endl;
54
55 std::cout << "\nThe new telephone book" << std::endl;
56 for (auto teleIt: teleBook){
57 std::cout << teleIt.first << ": " << teleIt.second
58 << std::endl;
59 }
60
61 std::cout << std::endl;
6263 }
```
Das Telefonbuch in Zeile 9 ist die geteilte Variable, die es zu schützen gilt. Ein Eintrag des Telefonbuchs besteht aus dem Schlüssel Vorname und dem Wert Telefonnummer. Mithilfe des Schlüssels wird auf den Wert zugegriffen. Acht Akteure wollen auf das Telefonbuch lesend, zwei schreibend zugreifen (Zeilen 31–40). Um das gleichzeitige Lesen zu unterstützen, kommt ein std::shared\_lock<std::shared\_timed\_mutex in Zeile 23 zum Einsatz. Dies steht im Kontrast zum schreibenden Zugriff auf die geteilte Variable. In diesem Fall ist ein exklusiver Lock notwendig: std::lock\_guard<std::shared\_timed\_mutex in Zeile 15. Zum Abschluss stellt das Programm das veränderte Telefonbuch in den Zeilen 55–59 dar: Bild 3.13.

Bild 3.13 zeigt schön, wie sich die lesenden Threads überlagern, während die schreibenden Threads einer nach dem anderen ausgeführt werden. Das bedeutet natürlich, dass die lesenden Operationen gleichzeitig ausgeführt wurden.

Das war einfach. Zu einfach! Das Programm readerWriterLock.cpp besitzt undefiniertes Verhalten.

**Undefiniertes Verhalten** Das Programm besitzt undefiniertes Verhalten. Um noch genauer zu sein: Es besitzt ein Data Race. Warum? Bevor Sie weiterlesen, halten Sie für ein paar Sekunden inne und versuchen Sie, das Data Race zu identifizieren. Nebenbei gesagt: Der gleichzeitige Zugriff auf std::cout ist nicht das Problem.

Die Charakteristik eines Data Races ist, dass zumindest zwei Threads gleichzeitig auf die geteilte Variable zugreifen und zumindest ein Thread versucht, diese zu verändern. Genau

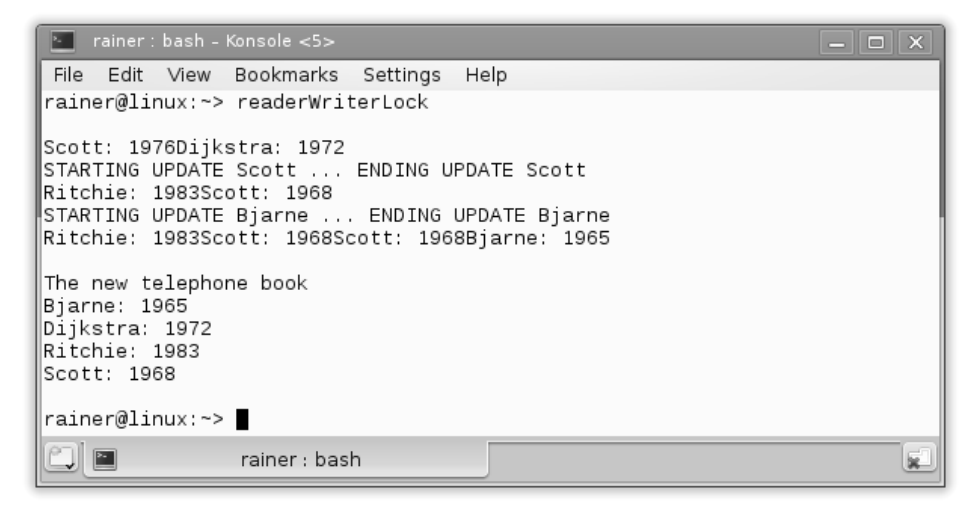

**Bild 3.13** Reader-Writer-Lock beim Lesen und Schreiben des Telefonbuchs

dies kann während der Programmausführung stattfinden. Ein Features eines geordneten assoziativen Containers in C++ ist, dass eine Leseoperation diesen verändern kann. Das passiert genau dann, wenn das gesuchte Element nicht im Container ist. Falls "Bjarne" nicht im Telefonbuch steht, wird zum Telefonbuch ein Paar ("Bjarne", 0) hinzugefügt. Dieses Data Race lässt sich erzwingen, indem die Ausgabe von "Bjarne" in Zeile 40 vor alle anderen Threads geschoben wird (Zeile 31–40).

Bild 3.14 macht das Data Race sichtbar. "Bjarne" besitzt die Telefonnummer 0.

Die naheliegende Art, das Data Race zu beseitigen, ist, nur lesend Operationen in der Funktion printNumber zuzulassen. Dies zeigt das Programm readerWriterLockResolved.cpp

```
// readerWriterLocksResolved.cpp
```

```
...
void printNumber(const std::string& na){
    std::shared_lock<std::shared_timed_mutex>
    readerLock(teleBookMutex);
    auto searchEntry = teleBook.find(na);
    if(searchEntry != teleBook.end()){
        std::cout << searchEntry->first << ": " << searchEntry->second
          << std::endl;
    }
   else {
        std::cout << na << " not found!" << std::endl;
    }
}
...
}
```

|                                                                                                    | rainer: bash — Konsole | $\mathbb D$ |  |
|----------------------------------------------------------------------------------------------------|------------------------|-------------|--|
| File Edit View Bookmarks Settings Help                                                                                  |                        |             |  |
| rainer@seminar:~> readerWriterLocks                                                                                     |                        |             |  |
| Biarne: 0Ritchie: 1983<br>STARTING UPDATE Scott  ENDING UPDATE Scott                                                    |                        |             |  |
| STARTING UPDATE Bjarne  ENDING UPDATE Bjarne<br>Ritchie: 1983Scott: 1968Scott: 1968Scott: 1968Dijkstra: 1972Scott: 1968 |                        |             |  |
| The new telephone book<br>Bjarne: 1965<br>Dijkstra: 1972<br>Ritchie: 1983<br>Scott: 1968                                |                        |             |  |
| rainer@seminar:~> ■                                                                                                    |                        |             |  |
| rainer: bash<br>$\overline{\phantom{1}}$                                                                                |                        |             |  |

**Bild 3.14** Das Programm besitzt ein Data Race.

Falls der Schlüssel nicht im Telefonbuch ist, schreibt das Programm den Schlüssel zusammen mit dem Text "not found!" auf die Konsole.

In der zweiten Ausführung des Programms schreibt dieses "Bjarne not found!" auf die Konsole. Das gilt nicht für die erste Ausführung. In diesem Fall wird die Funktion addToTeleBook zuerst ausgeführt, und damit ist "Bjarne" auch im Telefonbuch, wenn nach ihm gesucht wird.

#### **3.2.3 Thread-sichere Initialisierung**

Falls eine Variable nur lesend verwendet wird, gibt es keinen Grund, dies aufwendig durch einen Lock oder mit einer atomaren Variable zu synchronisieren. Es muss lediglich sichergestellt werden, dass die Variable Thread-sicher initialisiert wird.

C++ bietet drei Arten an, Variablen Thread-sicher zu initialisieren.

- konstante Ausdrücke
- die Funktion std::call\_once in Kombination mit dem Flag std::once\_flag
- statische Variablen mit Blockgültigkeit

#### **Thread-sichere Initialisierung im Haupt-Thread**

Der einfachste und vierte Weg, eine Variable Thread-sicher zu initialisieren, wird oft übersehen. Initialisieren Sie die Variable im Haupt-Thread, bevor Sie einen Kind-Thread erzeugt haben.

п

#### **Konstante Ausdrücke**

Konstante Ausdrücke sind solche, die der Compiler zur Compile-Zeit auswerten kann. Damit sind sie implizit Thread-sicher. Durch die Verwendung des Schlüsselworts

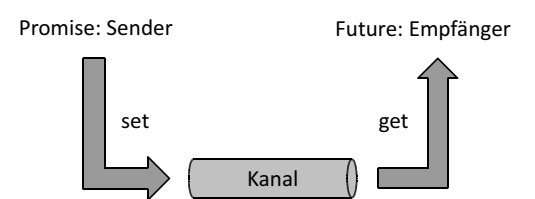

**Bild 3.21** Tasks als Datenkanal zwischen Kommunikationsendpunkten

#### **3.5.1 Tasks versus Threads**

Tasks unterscheiden sich deutlich von Threads.

```
1 // asyncVersusThread.cpp
2
3 #include <future>
4 #include <thread>
5 #include <iostream>
6
 7 int main(){
8
9 std::cout << std::endl;
10
11 int res;
12 std::thread t([\&]{ res = 2000 + 11; });
13 t.join();
14 std::cout << "res: " << res << std::endl;
15
16 auto fut= std::async([]{ return 2000 + 11; });
17 std::cout << "fut.get(): " << fut.get() << std::endl;
18
19 std::cout << std::endl;
20
21 }
```
Der Kind-Thread t und der asynchrone Funktionsaufruf std::async berechnen beide die Summe von 2000 und 11. Der Erzeuger-Thread erhält das Ergebnis der Berechnung seines Kind-Threads mithilfe der geteilten Variable res und stellt das Ergebnis in Zeile 14 dar. Der Aufruf std::async in Zeile 16 erzeugt einen Datenkanal zwischen dem Sender (Promise) und dem Empfänger (Future). Der Future fragt das Ergebnis des Datenkanals in Zeile 17 mittels fut.get() nach dem Ergebnis der Berechnung. Der fut.get-Aufruf ist blockierend.

Bild 3.22 zeigt die Ausgabe des Programms.

Basierend auf dem Programm asyncVersusThread.cpp, stellt die Tabelle 3.5 die Unterschiede von Tasks und Threads gegenüber.

Threads benötigen die Header-Datei thread, Tasks die Header-Datei future.

Die Kommunikation zwischen dem Erzeuger- und dem Kind-Thread erfordert eine geteilte Variable. Der Task kommuniziert mithilfe des Datenkanals, der automatisch geschützt ist. Daher benötigt der Task keinen Schutzmechanismus wie Mutexe.

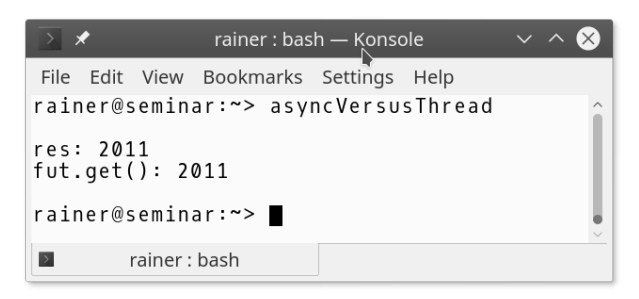

**Bild 3.22** Tasks versus Threads

#### **Tabelle 3.5** Threads versus Tasks

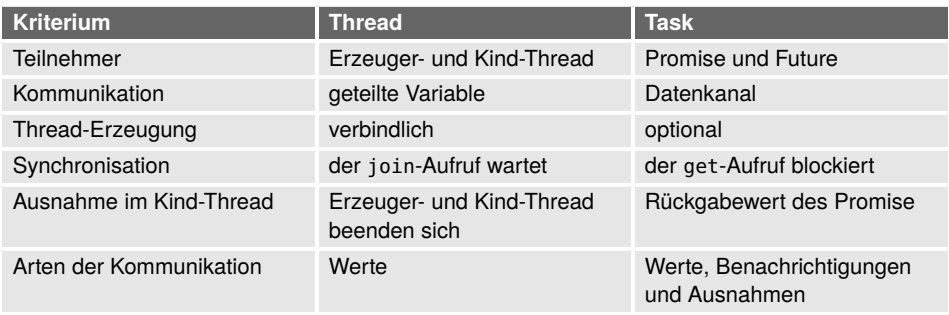

Während Sie eine globale Variable *missbrauchen*, um zwischen dem Kind und seinem Erzeuger zu kommunizieren, ist die Kommunikation bei einem Tasks deutlich expliziter. Der Future kann nur einmal das Ergebnis des Promise durch fut.get() anfordern. Mehrmaliges Anfordern des Ergebnisses ist undefiniertes Verhalten. Dies gilt nicht für den std::shared\_future. Dieser kann das Ergebnis mehr als einmal anfordern.

Der Erzeuger-Thread wartet mithilfe des join-Aufruf auf sein Kind-Thread. Der Future fut hingegen benutzt den fut.get()-Aufruf, der solange blockiert, bis das Ergebnis zur Verfügung steht.

Falls eine Ausnahme im Kind-Thread geworfen wird, werden der Kind- und der Erzeuger-Thread beendet. Im Gegensatz dazu kann der Promise eine Ausnahme an den Future übermitteln, der diese dann managen muss.

Ein Promise kann einen oder mehrere Futures bedienen. Er kann einen Wert, eine Ausnahme oder einfach nur eine Benachrichtigung schicken. Damit ist ein Task ein sicherer Ersatz von Bedingungsvariablen.

#### **3.5.2 std::async**

std::async ist der einfachste Weg, einen Future zu erzeugen. Er verhält sich wie ein asynchroner Funktionsaufruf. Der Funktionsaufruf nimmt eine aufrufbare Einheit zusammen mit ihren Argumenten an. std::async ist ein Variadic Template und kann daher beliebig viele Argumente annehmen. Der Aufruf von std::async gibt einen Future fut zurück. Das ist ihr Bezug auf das Ergebnis mittels fut.get().

## **Stichwortverzeichnis**

#### **A**

ABA 221 Acquire Fence 54 Acquire-Release-Semantik 38 adopt\_lock\_t 82 Algorithmen 126 arrive\_and\_drop 202 arrive\_and\_wait 202 asctime 250 async 104, 105 Atomare Datentypen 16 – atomic 23 – atomic<bool> 23 – atomic<integral type> 29 – atomic<T\*> 28 – atomic\_flag 18 – compare\_exchange\_strong 27 – compare\_exchange\_weak 27 – Schwaches Speichermodell 17 – Starkes Speichermodell 16 – Starkes versus schwaches Speichermodell 16 Atomare Smart Pointer 194 atomic 23 Atomic Block 210 atomic<integral type> 29 atomic<std::bool> 23 atomic<T\*> 28 atomic\_cancel 213 atomic\_commit 213 atomic\_compare\_exchange\_strong 33 atomic\_compare\_exchange\_strong\_explicit 33 atomic\_compare\_exchange\_weak 33 atomic\_compare\_exchange\_weak\_explicit 33 atomic\_exchange\_explicit 33 atomic\_exhange 33 atomic\_flag 18 atomic\_is\_lock\_free 33 Atomicity 209 atomic\_load 33

atomic\_load\_explicit 33 atomic\_noexcept 213 atomic\_shared\_ptr 194 atomic\_store 33 atomic\_store\_explicit 33 atomic\_thread\_fence 53 atomic\_weak\_ptr 194 Ausführungsstrategie 124 await ready 208 await\_resume 208 await\_suspend 208

#### **B**

bad\_alloc 213 bad\_array\_length 213 bad\_array\_new\_length 213 bad\_cast 213 bad\_exception 213 bad\_typeid 213 barrier 202 barriers 53 Bedingungsvariablen 98 – Lost Wakeup 102 – Spurious Wakeup 102 – Workflow 100 Benutzerdefinierte atomare Datentypen 30 Bösartige Race Condition 231

#### **C**

Cache Line 229 – False Sharing 229 – hardware\_constructive\_interference\_size 230 – hardware\_destructive\_interference\_size 230 – True Sharing 230 carries-a-dependency-to 50 Child Stealing 217 chrono – time\_point 250

#### clear 31

compare\_exchange\_strong 27 compare\_exchange\_weak 27 Completion Phase 203 Consistency 209 Coroutinen 204 count\_down 201 count\_down\_and\_wait 201

#### **D**

default 94 deferred 105 define\_task\_block 215 define\_task\_block\_restore\_thread 215 delete 94 dependency-ordered-before 50 detach 66, 71 Double-Checked Locking Pattern 156 Durability 209

#### **E**

Eager Evaluation 105 epoch 250 Erweiterte Futures 196 exception 213 exchange 31 exclusive\_scan 126

#### **F**

Fallstudien 133 False Sharing 229 Fences 53 fetch\_add 31 fetch\_and 31 fetch\_or 31 fetch\_sub 31 fetch\_xor 31 Fire und Forget Futures 106 flex\_barrier 203 foldl 130 foldl1 130 for\_each 126 for\_each\_n 126 Freie atomare Funktionen 31 Full Fence 54 Future – wait 115 – wait\_for 115 – wait\_until 115 future 115

#### **G**

Garbage Collection 224

get 115 Geteilte Daten 73  $-$  Locks 81 – Mutexe 75 get\_future 114 get\_id 71 gmtime 250

#### **H**

hardware\_concurrency 71 hardware\_constructive\_interference\_size 230 hardware\_destructive\_interference\_size 230 Hazard Pointer 224 High Performance ParalleX 215 high\_resolution\_clock 258 hours 253 HPX 215

#### **I**

inclusive\_scan 126 is\_lock\_free 31 Isolation 209 is\_ready 201

#### **J**

join 66, 71 joinable 71

#### **K**

Kalenderzeit 250

#### **L**

latch 201 launch – async 105 – deferred 105 Lazy Evaluation 105 Livelock 226 load 31 LoadLoad 53 LoadStore 53 lock\_guard 82 Locks 81

#### **M**

make\_exceptional\_future 198 make\_ready\_future 198 map 130 Markierte Zustandsreferenz 224 max 250 Memory Barriers 53 Memory Fences 53 memory order acq\_rel 34 memory\_order\_acquire 34

memory\_order\_consume 34, 46 memory order relaxed 34 memory\_order\_release 34 memory\_order\_seq\_cst 34 Meyers Singleton 159 microseconds 253 milliseconds 253 min 250 minutes 253 Modification Order Consistency 51 Multithreading 63 mutex 78 Mutexe 75 – Gefahren 79

#### **N**

nanoseconds 253 native\_handle 71 notify\_all 98 notify\_one 98 now 250

#### **P**

packaged\_task 110 Parallele Algorithmen der STL 123 Parent Stealing 217 promise 114

#### **R**

ratio 259 ratio\_multiply 259 RCU 224 ready 196 recursive\_mutex 78 recursive timed mutex 78 reduce 126 Relaxed-Block 210 Relaxed-Semantik 51 Release Fence 54 Release-Acquire-Ordnung 46 Release-Consume-Ordnung 46

#### **S**

scanl 130 scanl1 130 scoped\_lock 82 scoped\_thread 67 seconds 253 Sequenzielle Konsistenz 36 set\_exception 114 set exception at thread exit 114 set\_value 114

set\_value\_at\_thread\_exit 114 share 115 shared\_future 115 shared lock 87 shared ptr 31 shared\_timed\_mutex 78 Singleton 93 sleep\_for 71 sleep\_until 71 Speicherbarrieren 53 Speichermodell 13 – Grundlagen 14 – Herausforderungen 15 Spinlock 19 steady\_clock 258 store 31 StoreLoad 53 StoreStore 53 swap 71 Synchronized-Block 210 system\_clock 258

#### **T**

Task-Blöcke – Child Stealing 217 – Interface 216 – Parent Stealing 217 – Scheduler 217 Tasks 102 – async 104 – future 115 – packaged\_task 110 – promise 114 – shared\_future 115 – Threads versus Tasks 103 Tasks als sicherer Ersatz für Bedingungsvariablen 119 test and set 31 then 197 this\_thread::get\_id 71 this\_thread::sleep\_for 71 this\_thread::sleep\_until 71 this\_thread::yield 71 Thread 64 – Argumente 68 – detach 71 – Erzeugung 64 – get\_id 71 – join 71 – joinable 71 – Lebenszeit 65

– Methoden 71 – swap 71 thread::hardware\_concurrency 71 thread\_local 96 Thread-lokale Daten 96 Thread-sichere Initialisierung 90 – call\_once 92 – Konstante Ausdrücke 90 – once\_flag 92 – Statische Variablen 95 timed\_mutex 78 time\_point 250 time\_since\_epoch 261 time\_t 250 to time t 250 Transactional Memory 209 transaction\_safe 213 transaction-safe 213 transaction\_unsafe 213 transaction-unsafe 213 transform\_exclusive\_scan 126 transform\_inclusive\_scan 126

transform\_reduce 126 True Sharing 230

#### **U**

unique\_lock 83

#### **V**

valid 115 , 196 Vertrag 13

#### **W**

wait 98 , 201 wait\_for 98 wait\_until 98 when\_all 198 when\_any 198 when\_any\_result 200

#### **Y**

yield 71

#### **Z**

Zeitpunkt 250